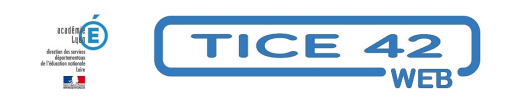

## **Ateliers autonomes et plans de travail**

- Faire la classe avec le numérique - Les vidéos de TICE42 TV -

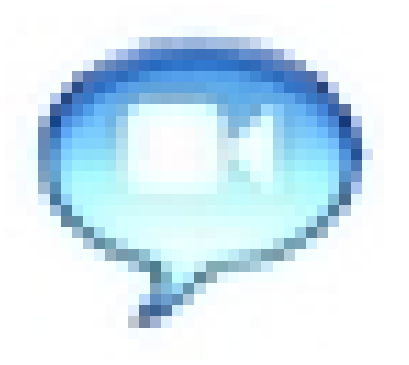

Date de mise en ligne : lundi 5 septembre 2016

**Copyright © TICE 42 - Tous droits réservés**

**Pour être plus disponible auprès d'un petit nombre d'élèves** confrontés à des tâches complexes, l'enseignant de cette classe organise des ateliers autonomes.

Les élèves qui travaillent dans ces ateliers sont guidés par des plans de travail individuels.

**–** Le dispositif exploite **différents outils et ressources numériques** présentés dans la vidéo.

**–** Les élèves développent leur **autonomie** et se **responsabilisent**.

**–** Le **rythme de travail de chacun est respecté**, il n'est plus nécessaire d'attendre les plus lents pour changer d'activité.

**–** Les potentialités du numérique sont exploitées **dans le cadre habituel de la classe au quotidien**, les élèves développent leur **culture numérique** et les compétences associées.

L'équipe TICE42 remercie chaleureusement **Alain Makinadjian** et ses élèves de l'école publique Lamartine à Saint-Chamond pour leur accueil et leur engagement dans la réalisation de ce film.

## **Liste des outils utilisés et cités dans la vidéo :**

**– Beneylu School** : Espace numérique de travail pour les école primaire. La version gratuite convient pour une classe.

**– Les fondamentaux** : une collection de capsules vidéo présentant des notions à acquérir en français, mathématiques...

**– Vikidia** [: Une enc](https://school.beneylu.com/ent/)yclopédie en ligne par et pour les enfants : Voir l'article à ce sujet

**– Calculatice** : un site d'entrainement pour le calcul mental : Voir l'article à ce sujet

**– Prezi** [: Un outil en lig](https://lesfondamentaux.reseau-canope.fr/)ne de création de diaporama qui fait oublier powerpoint

**– Evalbox** : créez un compte et construisez des quiz en ligne [pour vos élèves.](https://tice42.enseigne.ac-lyon.fr/spip/spip.php?article210)